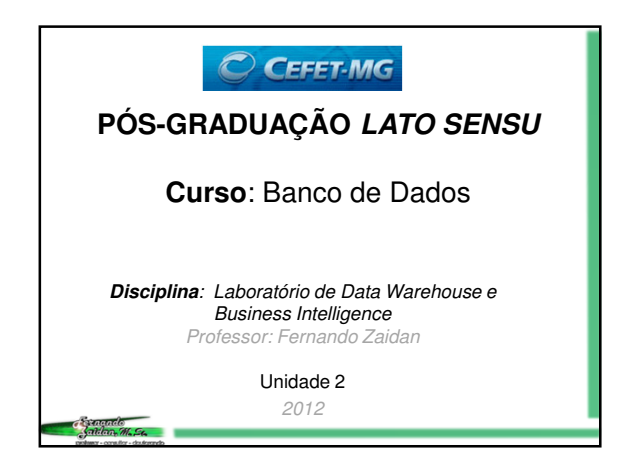

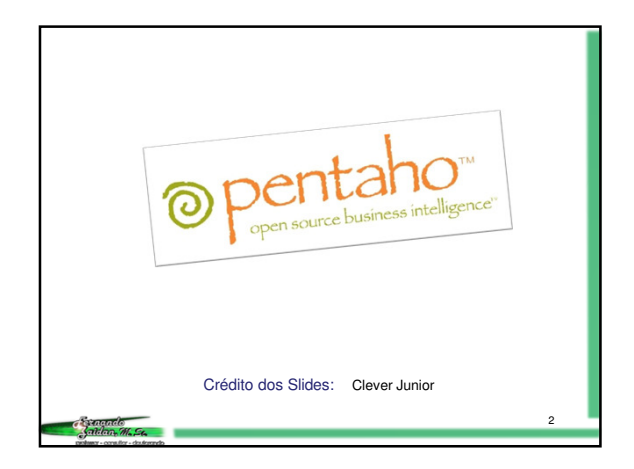

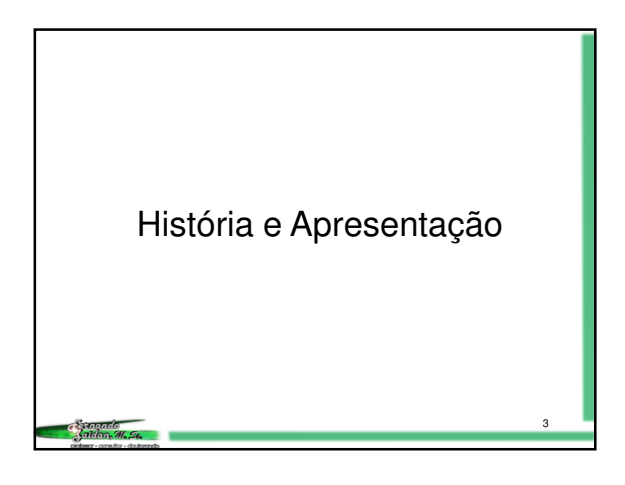

PENTAHO

Atualmente é a plataforma de inteligência de negócios (BI) que utiliza código aberto mais popular e poderosa no mundo.

A sede da empresa está localizada em Orlando na Flórida, com escritórios em São Francisco, California e por toda a Europa.

4

6

## História

De acordo com o site oficial, o Pentaho nasceu do desejo de se alcançar uma mudança positiva no mercado de análise de negócios dominada por megavendedores burocráticos, que ofereciam produtos "pesados" baseados em plataformas antigas, direcionadas as suas aplicações já existentes e às custas de suas capacidades de inovação na área de BI.

Sob esta perspectiva, cinco veteranos da indústria (por isto o nome Penta) fundaram o Pentaho em 2004.

5

*<u>Congrado</u>* 

Sandando<br>Sandan M.St.

## Origem do nome Pentaho

Além do significado da palavra penta, alegase que o nome surgiu do índios Pentaho que viveram na Flórida nos séculos XVIII e XIX e supostamente foram responsáveis pela domesticação do peixe-boi das Índias Ocidentais, até então animais selvagens e agressivos, que de acordo com alguns historiadores chegaram a tornar o comércio e comunicação ao longo das águas da Flórida praticamente impossível.

8

10

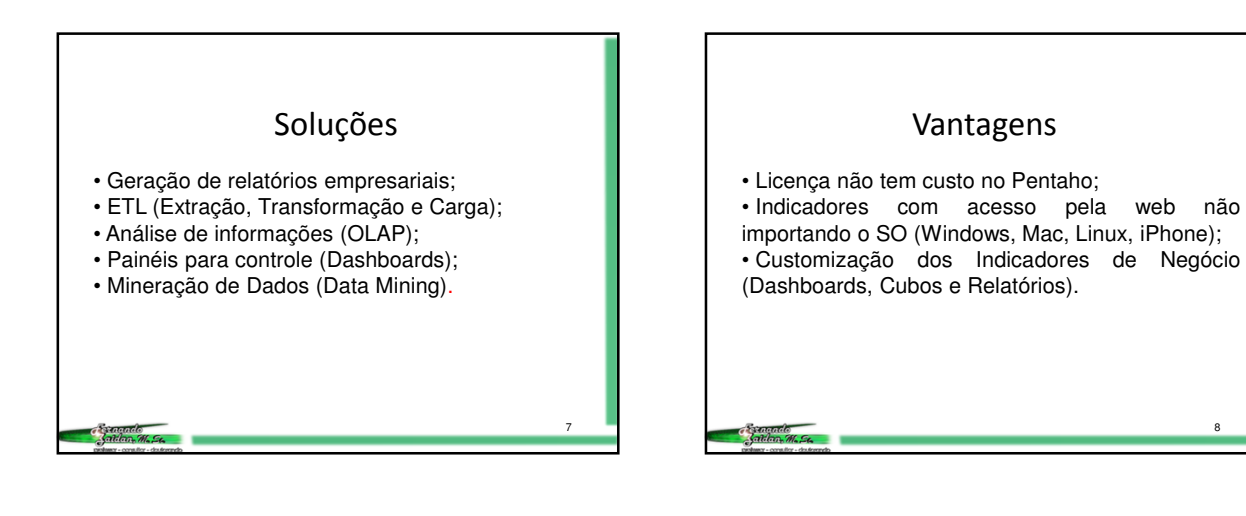

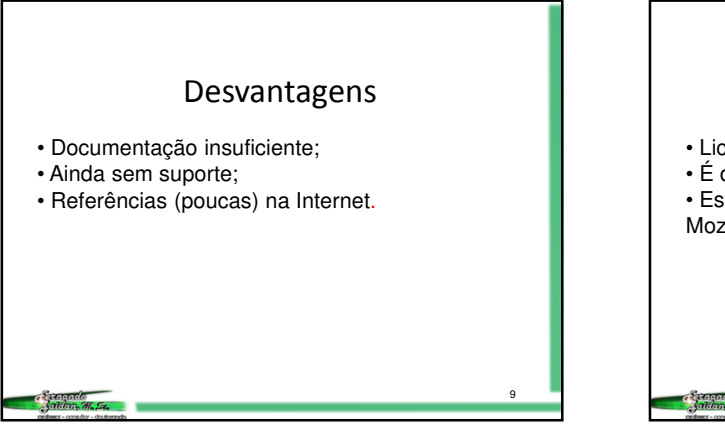

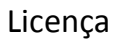

- Licença Pública da Pentaho (PPL);
- É distribuída como código aberto;
- Esta licença é similar à Licença Pública do Mozilla V1.1.

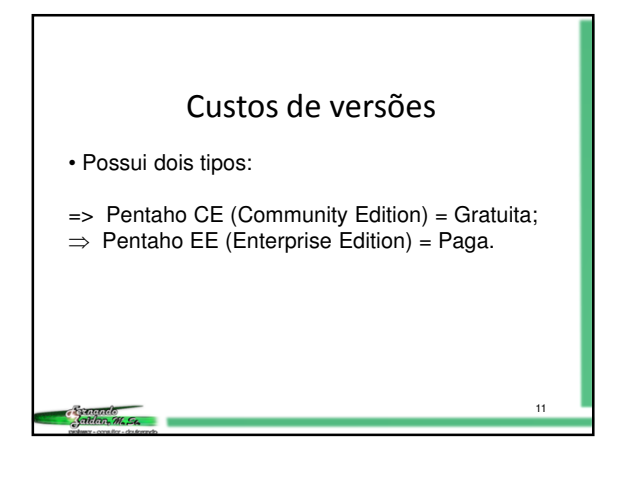

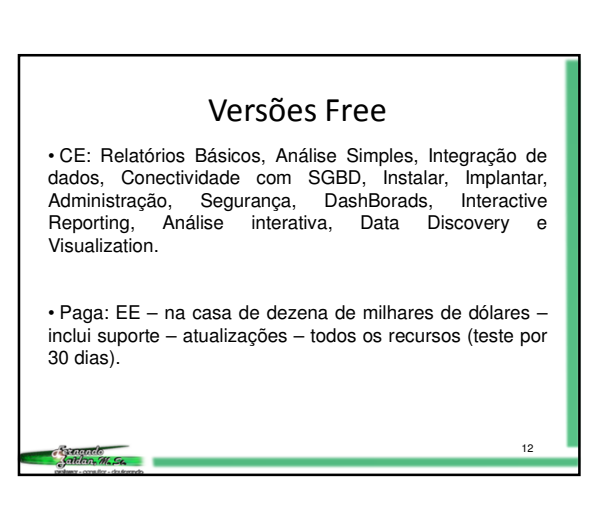

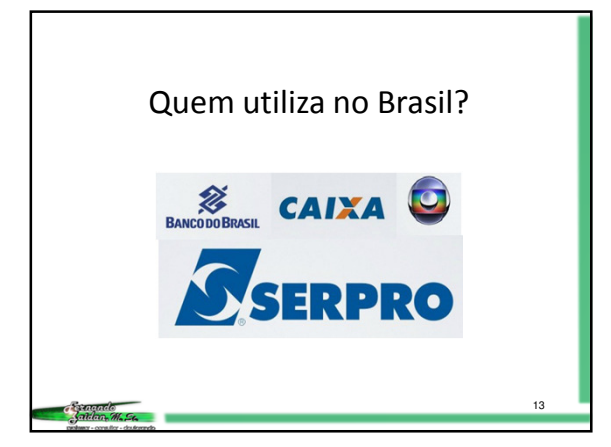

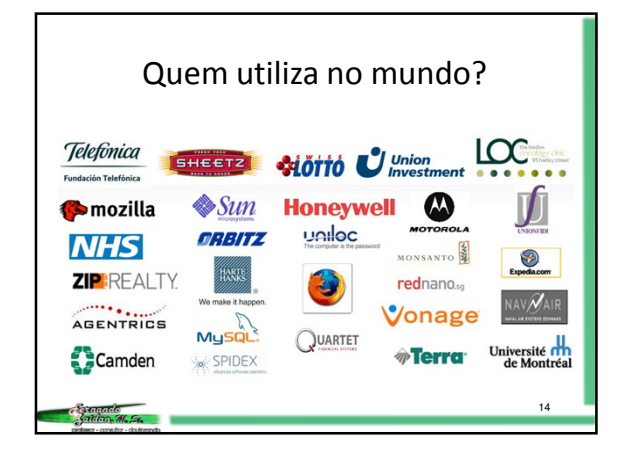

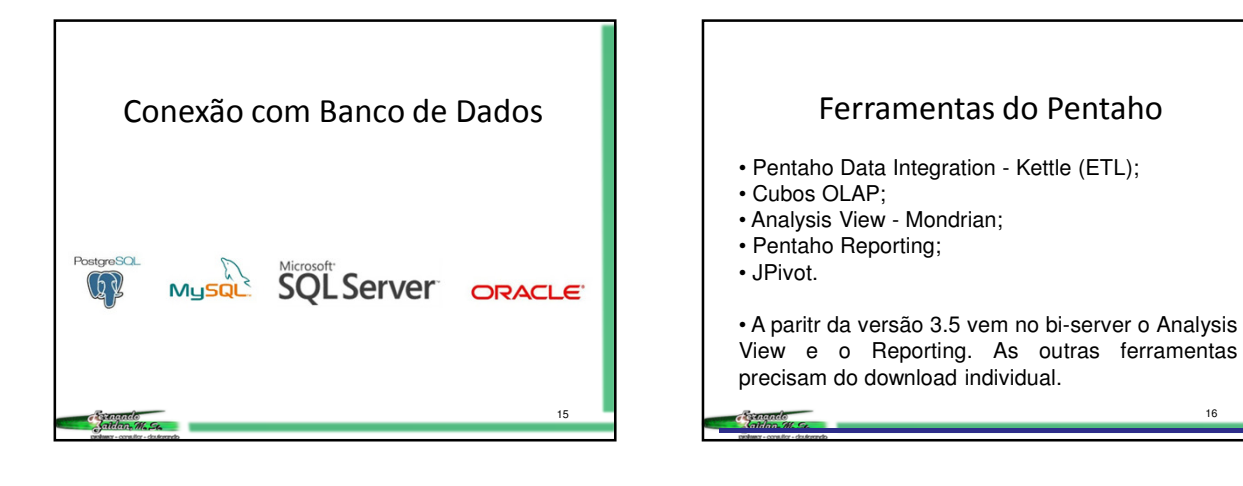

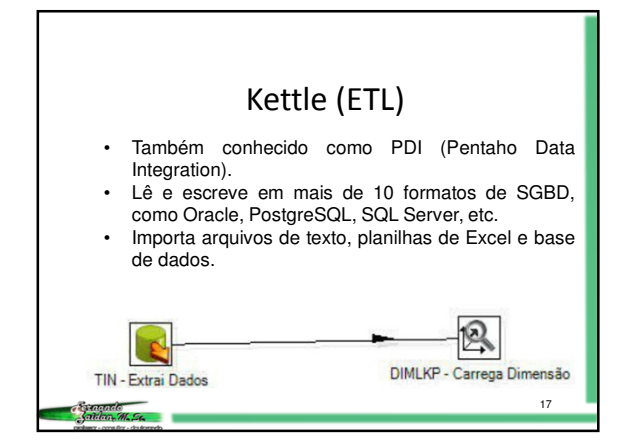

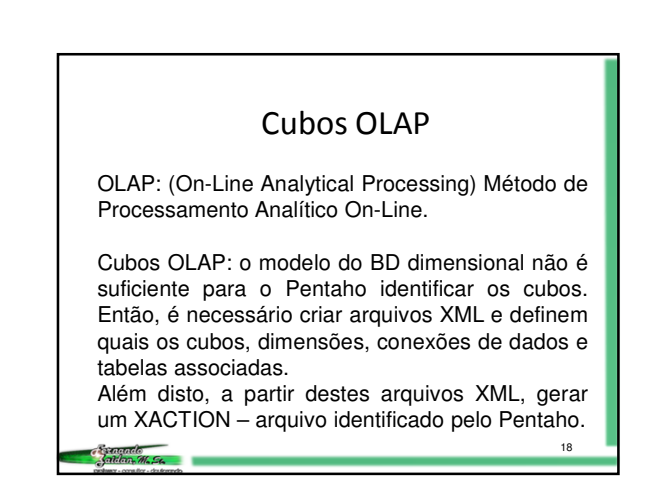

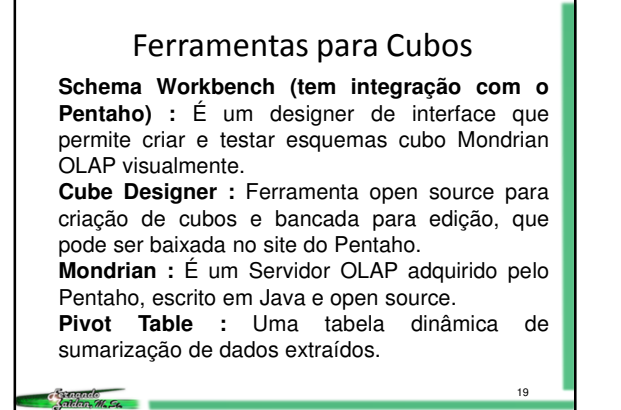

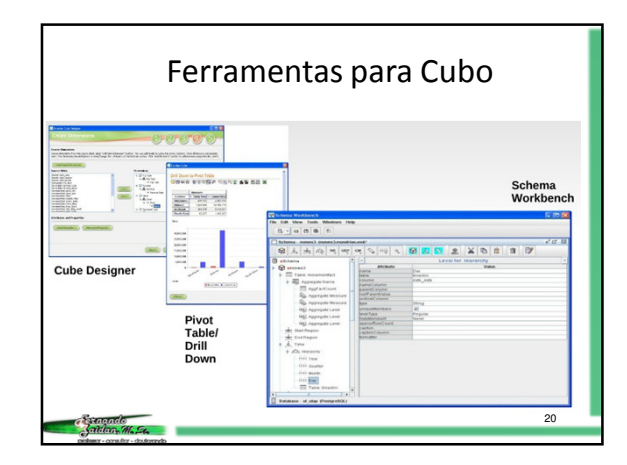

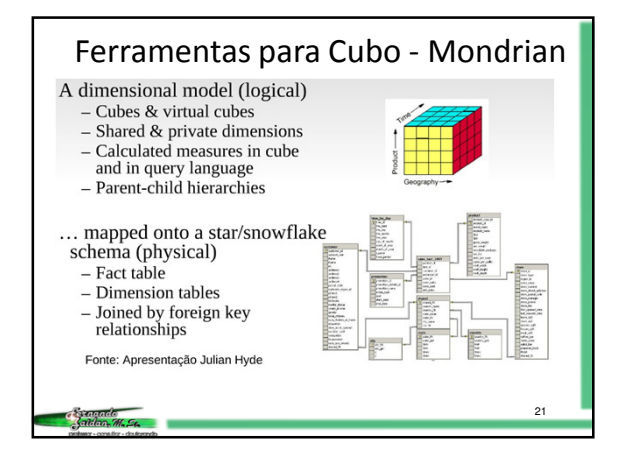

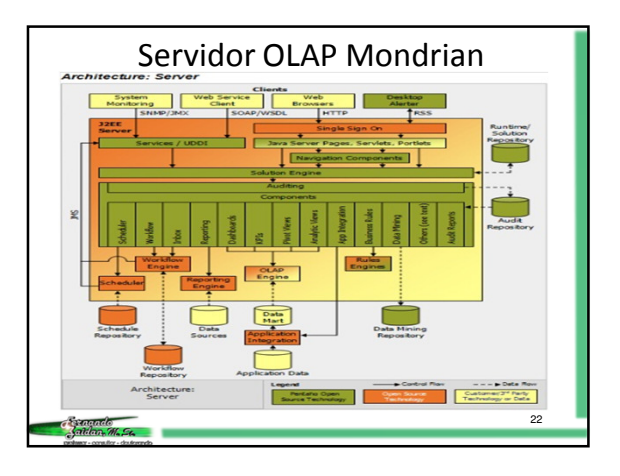

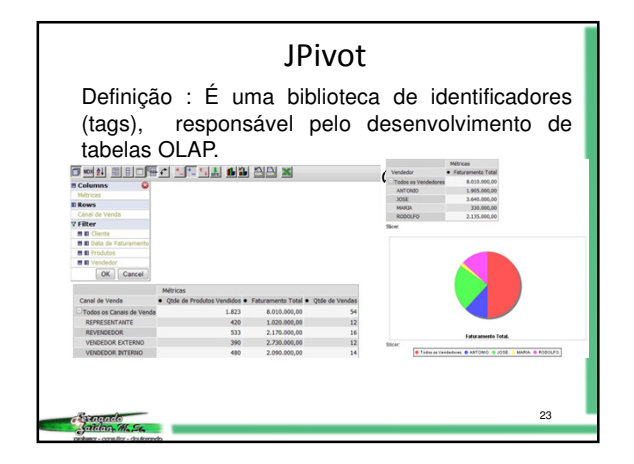

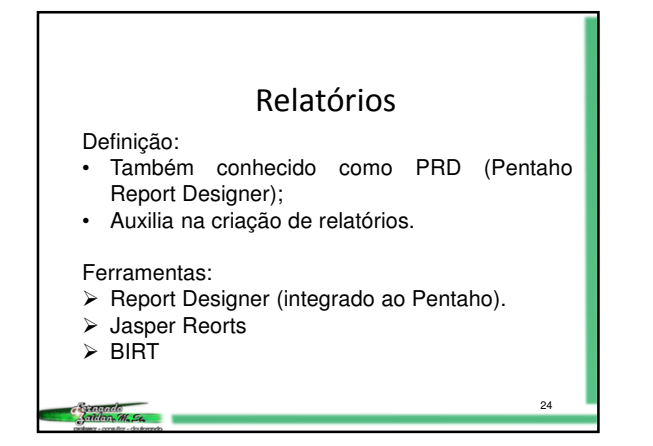

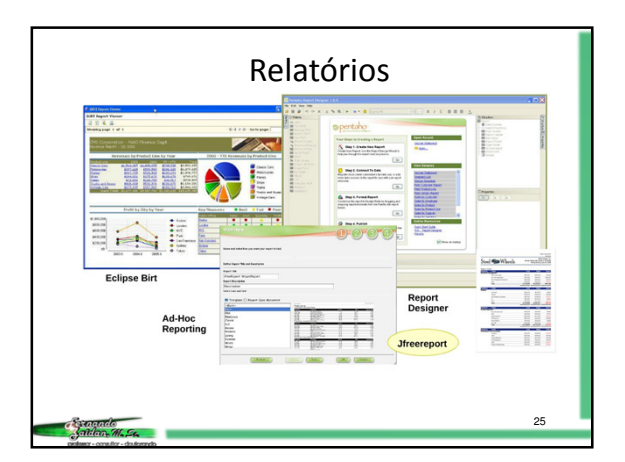

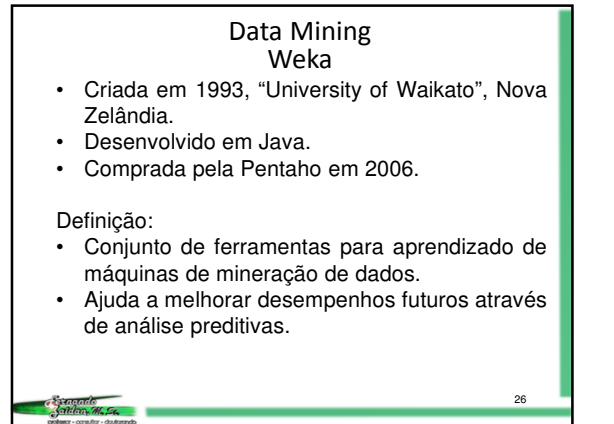

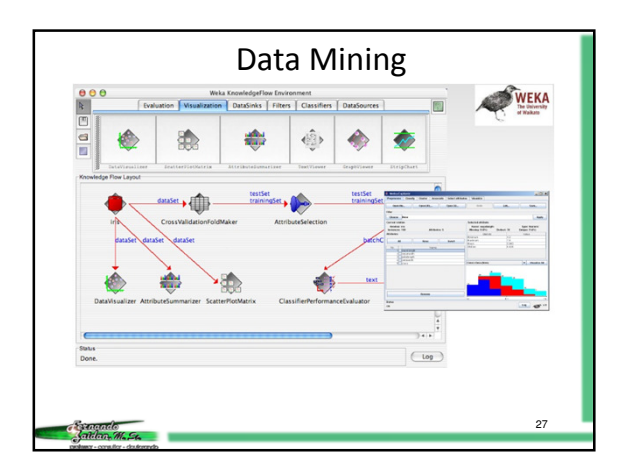

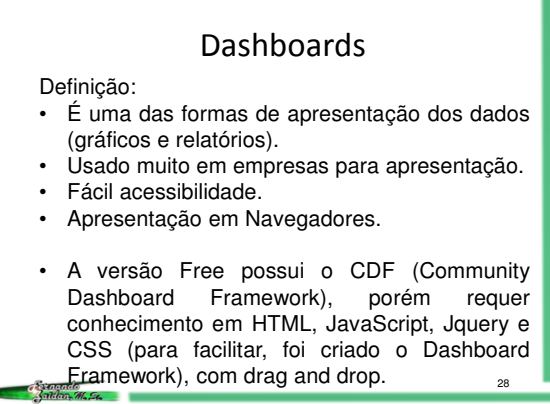

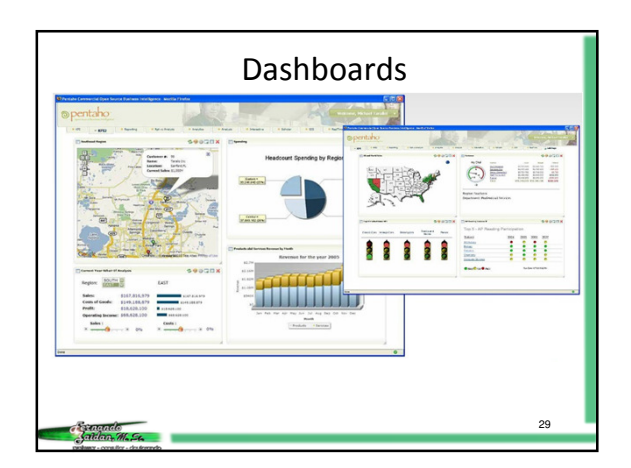

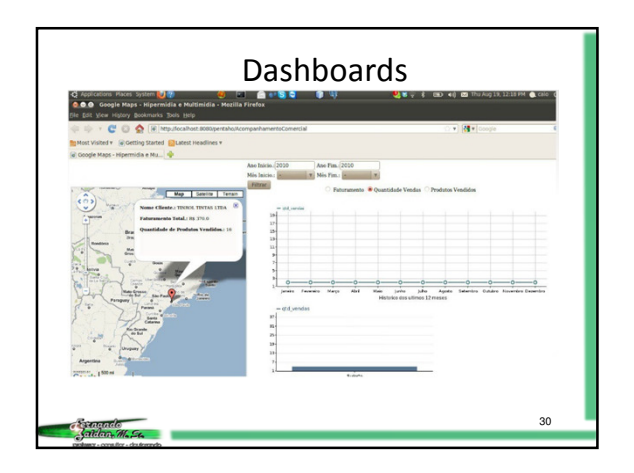

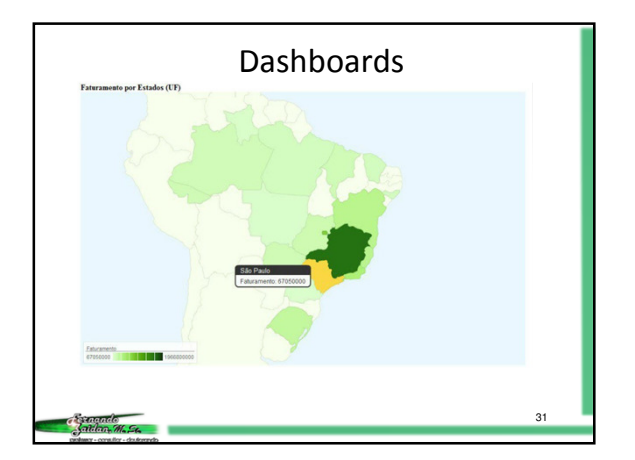

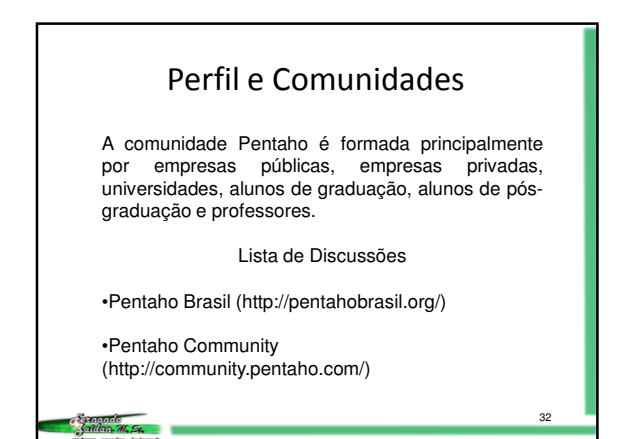

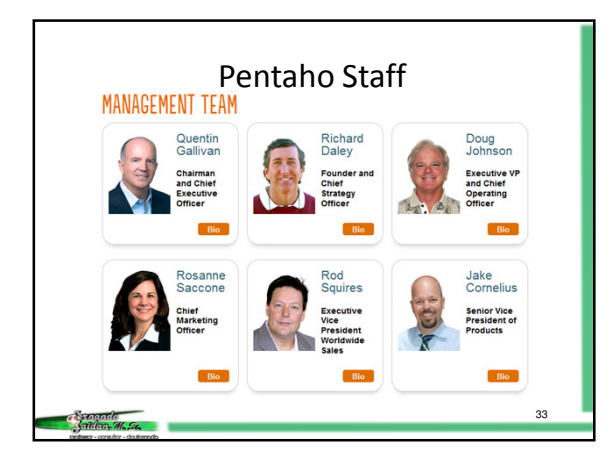

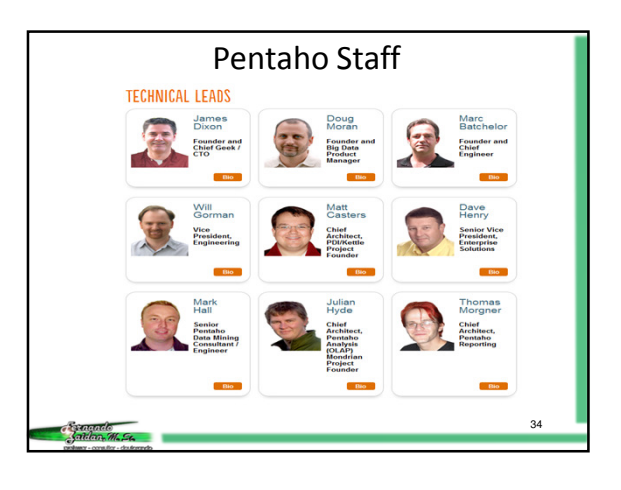

## Referências Pentaho História. Disponível em <http://www.multilingualarchive.com/ma/enwiki/pt/Pentaho> . Acesso em: 09 fev. 2012. Pentaho. Disponível em <http://www.pentaho.com> . Acesso em: 19 fev. 2012. Blog Professor Coruja. Disponível em <http://blog.professorcoruja.com>. Acesso em: 19 fev. 2012. Pentaho Community. Disponível em <http://community.pentaho.com> . Acesso em: 19 fev. 2012. Pentaho BI Suite – Enterprise Edition Intro. Disponível em <http://www.youtube.com/watch?v=Vy2coaxJfCo>. Acesso em: 20 fev. 2012. 35

**Canando**<br>Kaddan, M.S.